**Google Maps Images Downloader Crack Free Download Latest**

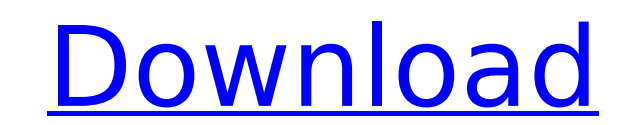

## **Google Maps Images Downloader Crack+ With Product Key Free Download For PC**

Automatic downloading of Google Maps images using batch mode. Works with tiles of Maps. Google Maps Images Downloader Review: Google Maps Images Downloader is a very simple software solution that can automatically download on the coordinates you provide and then combines them into a single and larger photo. Easy-to-trigger download tasks The interface, which otherwise is pretty easy to use, prompts the user to provide left and right longitud small tiles into a larger image Once the files land on your computer, you have the option to combine the images and thus create a large photo, but Google Maps Images Downloader also provides some other extras. For instance provided in the main window. Configuration settings The "Options" menu allows you to set up the application to work with a proxy server, choose the file naming format, and define some default settings such as zoom level, t resources and should be able to run just fine provided that it's connected to the Internet in order to download data. Bottom line As a conclusion, Google Maps Images Downloader is a handy software solution that serves its

## **Google Maps Images Downloader Crack Activation Key**

Google Maps Images Downloader is a simple software solution that can automatically download Google Maps and create large images that can be stored on the computer. Basically, the program downloads small tile images based o otherwise is pretty easy to use, prompts the user to provide left and right longitude, as well as top and bottom latitude, but also to define zoom level and thread count. Just pick the path to save and you're ready to go. photo, but Google Maps Images Downloader also provides some other extras. For instance, there's a dedicated tool to download just a single image, but also a so-called "Satellite Images Viewer" to check the coordinates you' choose the file naming format, and define some default settings such as zoom level, threads count and path to save the files. Testing its performance It's no surprise that Google Maps Images Downloader runs on low computer Google Maps Images Downloader is a handy software solution that serves its purpose quick and easy. Google Maps Images Downloader Windows Link: In a recent interview with The Verge, Google head of gaming Jason Yellin said t significant increase from 2016, when the company predicted only 20 million would be playing games, according to The Verge. Yellin said in the interview that the number of people playing PC games could even more than the 40 said it's detected more than five billion hours of gameplay across all platforms this year - up 39 percent from last year. Yellin said: "One of the things that I want to mention is just the breadth of growth and excitement

# **Google Maps Images Downloader Crack + With Registration Code [2022-Latest]**

Google Maps Images Downloader is a very simple software solution that can automatically download Google Maps and create large images that can be stored on the computer. Essentially, the program downloads small tile images which otherwise is pretty easy to use, prompts the user to provide left and right longitude, as well as top and bottom latitude, but also to define zoom level and thread count. Just pick the path to save and you're ready t large photo, but Google Maps Images Downloader also provides some other extras. For instance, there's a dedicated tool to download just a single image, but also a so-called "Satellite Images Viewer" to check the coordinate choose the file naming format, and define some default settings such as zoom level, threads count and path to save the files. Testing its performance It's no surprise that Google Maps Images Downloader runs on low computer Downloader Google Maps Instant 3D Carousel is a feature available on Google Maps and it allows the user to view the street maps as if they were driving along them. For starters, you can set the carousel at your own speed a navigation wheels, as well as stop it and select an option from the right sidebar. Pretty simple interface Google Maps Instant 3D Carousel is very easy to navigate and it will provide you with a nice interface for viewing maps at their own speed and follow a customized route. Download Google Maps Instant 3D Carousel Google Maps Dynamic Drive is a small software utility that allows the user to link their car from their smartphone or tablet t

#### **What's New in the Google Maps Images Downloader?**

Google Maps Images Downloader is a very simple software solution that can automatically download Google Maps and create large images that can be stored on the computer. Basically, the program downloads small tile images ba which otherwise is pretty easy to use, prompts the user to provide left and right longitude, as well as top and bottom latitude, but also to define zoom level and thread count. Just pick the path to save and you're ready t large photo, but Google Maps Images Downloader also provides some other extras. For instance, there's a dedicated tool to download just a single image, but also a so-called "Satellite Images Viewer" to check the coordinate choose the file naming format, and define some default settings such as zoom level, threads count and path to save the files. Testing its performance It's no surprise that Google Maps Images Downloader runs on low computer Google Maps Images Downloader is a handy software solution that serves its purpose quick and easy. Top Best Free Google Maps Images Software You must be wondering if it's worth it downloading an app in order to downloading With a count of hundreds of millions of installations, Google Maps has become one of the most amazing apps, and it has been downloaded by millions of users all around the world. You can find every thing and every thing and thus simplifying the process to download Google Maps. With Google Maps Images, you can access, view, create and edit a large number of maps in order to let you explore places and other areas on the Web. You can also save t

# **System Requirements For Google Maps Images Downloader:**

Minimum: OS: Windows 7, Windows 8, Windows 10 Processor: Intel Core i5 or AMD equivalent Memory: 4GB RAM Graphics: NVIDIA GeForce 8600 GS / ATI Radeon HD 2600 series or Intel GMA 950 DirectX: Version 9.0c Hard Drive: 20GB Connection: Broadband connection (ISDN or

<https://besthealthsolution.online/file-manager-crack-3264bit-updated-2022/> [https://www.oxfordma.us/sites/g/files/vyhlif4836/f/uploads/2021\\_final\\_oxford\\_town\\_report.pdf](https://www.oxfordma.us/sites/g/files/vyhlif4836/f/uploads/2021_final_oxford_town_report.pdf) <https://mickleyhall.com/software-compliance-tool-3-00-1-crack-registration-code-for-pc-april-2022/> <http://lyricsandtunes.com/?p=8259> <https://lexcliq.com/custom-slide-show-crack-license-key-full-download-x64/> <https://www.encremadas.com/wp-content/uploads/2022/07/vanonik.pdf> [https://realtorstrust.com/wp-content/uploads/2022/07/InternetOff\\_\\_Crack\\_\\_\\_Download\\_For\\_PC.pdf](https://realtorstrust.com/wp-content/uploads/2022/07/InternetOff__Crack___Download_For_PC.pdf) <https://www.careerfirst.lk/system/files/webform/cv/gombene752.pdf> <https://www.ulethbridge.ca/system/files/webform/2022/07/gatelat955.pdf> [http://lovetrustfoundation.com/wp-content/uploads/2022/07/Epson\\_Copy\\_Utility.pdf](http://lovetrustfoundation.com/wp-content/uploads/2022/07/Epson_Copy_Utility.pdf) <https://www.dandrea.com.br/advert/sqlite-browser-crack-license-key-full-for-windows-2022/> [https://artienz.com/upload/files/2022/07/EDbKO5455L6bBXOj7rWG\\_04\\_4bbe55f80e81a585b71395a90890753e\\_file.pdf](https://artienz.com/upload/files/2022/07/EDbKO5455L6bBXOj7rWG_04_4bbe55f80e81a585b71395a90890753e_file.pdf) <https://c-secure.fi/wp-content/uploads/2022/07/kamlchr.pdf> <https://www.wir-schule.de/2022/07/04/directional-eq-crack-free-download/> <https://www.careerfirst.lk/sites/default/files/webform/cv/elleder632.pdf> [https://revelandrest.com/wp-content/uploads/2022/07/SOAPDebugger\\_\\_Crack\\_\\_License\\_Key\\_Full\\_Latest.pdf](https://revelandrest.com/wp-content/uploads/2022/07/SOAPDebugger__Crack__License_Key_Full_Latest.pdf) [https://elycash.com/upload/files/2022/07/AqWmOoBGiuGgHX38CoYW\\_04\\_3e32a6772eefd09d90ba72249fd726b1\\_file.pdf](https://elycash.com/upload/files/2022/07/AqWmOoBGiuGgHX38CoYW_04_3e32a6772eefd09d90ba72249fd726b1_file.pdf) <https://lms.kincatonly.com/blog/index.php?entryid=15798> <https://www.dominionphone.com/clips-273394-crack-download-latest-2022/> <https://www.aulavirtual.icaf.cl/blog/index.php?entryid=2954>